## Installing Python on your machine

This protocol provides a detailed description of how to install Python and its dependencies on your system, which are all required to run the CRISPR-Clue analysis scripts. This procedure is a pre-requisite for the use of *sgRNA\_counter.py* and *sgRNA\_lib\_stats.py*.

Let's get started! First, go to <a href="www.python.org">www.python.org</a> and download Python for your system. All our Scripts were written with Python 3.7, so ideally get that.

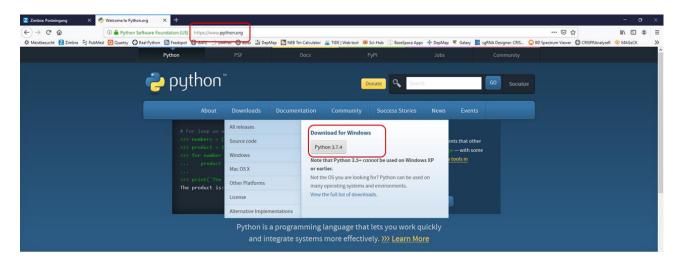

Now, install Python. IMPORTANT: When installing Python, chose the standard installation and make sure to check the box for "Add Python to PATH".

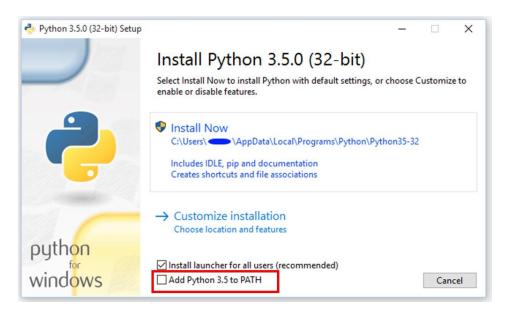

Great! Now that you have installed Python, we have to make sure you also get the packages that we need to run the scripts. To do this open the command line by simply typing "cmd" into your search bar and hitting enter.

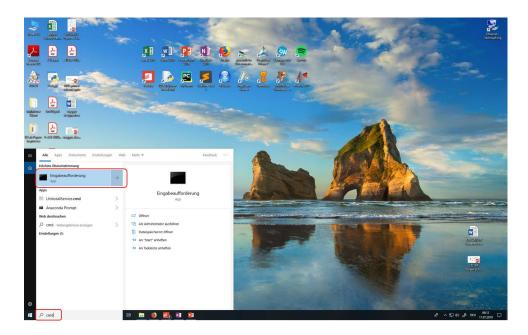

This should open the command line, which in Windows looks like this:

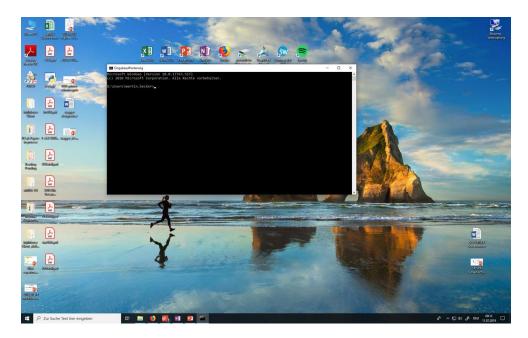

Now let's install what we need. Just type the following lines and hit enter for each of the packages to be installed:

- 1. pip3 install pandas
- 2. pip3 install matplotlib
- 3. pip3 install seaborn

Well, this wasn't too hard, right? Now you are done setting up your machine for working with Python scripts. Congratulations and have fun with our (or any other) scripts!